Name, Surname: CMPE108 Group: Signature CMPE108 Group: Signature

Please print this homework, and solve all questions on the printout using a pencil or pen. Do not forget to write your student number on every page. Late submissions, printout solutions, and photocopies will not be graded.

The following information will be available on final exam sheets.

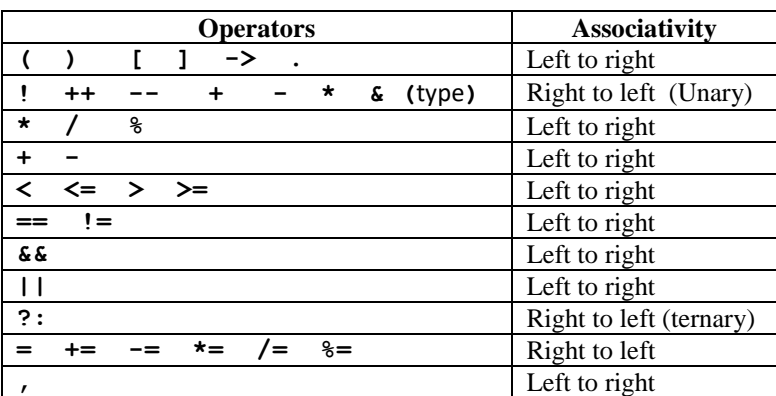

## **Precedence and Associativity Table**

## **% specifiers in ANSI C:**

%c char single character

%d (%i) int signed integer

%e (%E) float or double exponential format

%f float or double signed decimal

%g (%G) float or double use %f or %e as required

## **String Control Codes:**

%o int unsigned octal value %p pointer address stored in pointer %s array of char sequence of characters %u int unsigned decimal %x (%X) int unsigned hex value

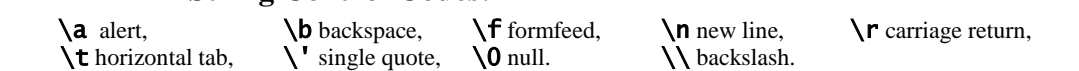

## **Q1.**

Given that **int i**; is already declared at the beginning of the **main** function. Write necessary C statements for the following descriptions. If necessary, write declarations and initializations in your solutions. a) Declare a one-dimensional integer array **arr** of length **5** and initialize all elements to zero. ………………………………………………………………………………………………………… ………………………………………………………………………………………………………… ………………………………………………………………………………………………………… b) Assign **2** and **4** to the first and last element of the array **arr** in part (a) respectively, and display these two elements on the screen. ………………………………………………………………………………………………………… . The contract of the contract of the contract of the contract of the contract of the contract of the contract of the contract of the contract of the contract of the contract of the contract of the contract of the contrac ………………………………………………………………………………………………………… c) For the array **arr** defined in part (a), write a for-loop to enter new values from the keyboard to the array **arr**. ………………………………………………………………………………………………………… ………………………………………………………………………………………………………… ………………………………………………………………………………………………………… d) Write a for-loop to print elements of the array **arr** as a single column on the screen. …………………………………………………………………………………………………………

………………………………………………………………………………………………………… …………………………………………………………………………………………………………

e) Declare a one-dimensional **int** array **arr1** of length **5** and copy all elements of **arr** to **arr1**.

. The contract of the contract of the contract of the contract of the contract of the contract of the contract of the contract of the contract of the contract of the contract of the contract of the contract of the contrac ………………………………………………………………………………………………………… …………………………………………………………………………………………………………

# **CMPE108, Homework-3** (Arrays and Functions / page-2) Student. Nr: ..............................

## **Q2.**

Consider a program that consists of a function named **incircle** that will take two **double**s as input formal parameters. This function should decide whether the point (x, y) lies inside the unit circle (the circle with center at the origin and radius 1), that is, if  $(x^2 + y^2) < 1$ . In case the point is inside the unit circle, return 1, and otherwise return 0.

The main program reads points (x,y), and for each point it writes either **"Point is inside the circle" or "Point is outside the circle"**

```
Fill the empty parts of the program specified with dots (......) below:
#include <stdio.h>
/* function definition below */
int incircle(....................................................) { //a
     if (.........................................................) //b
         return .........................................................; //c
     else 
          return ..........................................................; //d
}
int main() {
     float x, y;
     while (1) {
         scanf("%f%f", &x, &y);
         /* call the function here to test the point*/
         if (..........................................................) //e
             printf("Point is inside the circle.\n");
         else
             printf("Point is outside the circle.\n");
     }
     return 0;
}
```
## **Q3.**

The aim of the following C program is to initialize 4x4 matrix, change the diagonal elements in the matrix to 20, and display the average of all elements on the first and last columns of the matrix. Please, complete the missing parts in the following C program by considering both the comments given in the program, and the aim.

**Note that:** In the program, the array "A" must be used as your 4x4 matrix; you must NOT use additional variables. and you must fill only the missing parts.

```
#include <stdio.h> 
#define L 4 
int main() 
{ 
    In the following statement the array "A" is declared as 4x4 matrix
 // and initialized as 4x4 matrix 
 int A[L][L] = {1,2,3,4,5,6,7,8,9,10,11,12,13,14,15,16}; 
  // Variables are declared and one of them is also initialized 
  int i; 
  int j; 
  int sum=0; 
  // The following loop assigns 20 to the diagonal elements. 
  for(i=0; i<L; i++) 
 _______________________________________________ //a 
 // The following nested loops find the sum of all elements 
  // on the first and last columns of the array "A". 
  for(i=0; i<L; i++) 
         for(j=0; j<L; __________________________________ ) //b 
 sum = ___________________________________ ; //c 
 // In the following statement, the average will be displayed. 
 printf("Average of the first and last columns is <math>%f\</math>, (float) sum / 8 ); 
  return 0; 
}
```
**Q4.** In the following program, the arrays "A" and "B" are declared and initialized. Furthermore, the array "Max" is declared.

Now complete the following program to compare the first element of the array "A" with the first element of array "B" and write the maximum element into the first element of the array "Max", compare the second element of the array "A" with the second element of the array "B" and write the maximum element into the second element of "Max", compare the third element of the array "A" with the third element of the array "B" and write the maximum element into the third element of "Max", and so on. The process of comparison and storing maximum element in "Max" array must be done for every element in the arrays.

Note that you must use loop-structure to do aforementioned task. #include <stdio.h> int main()

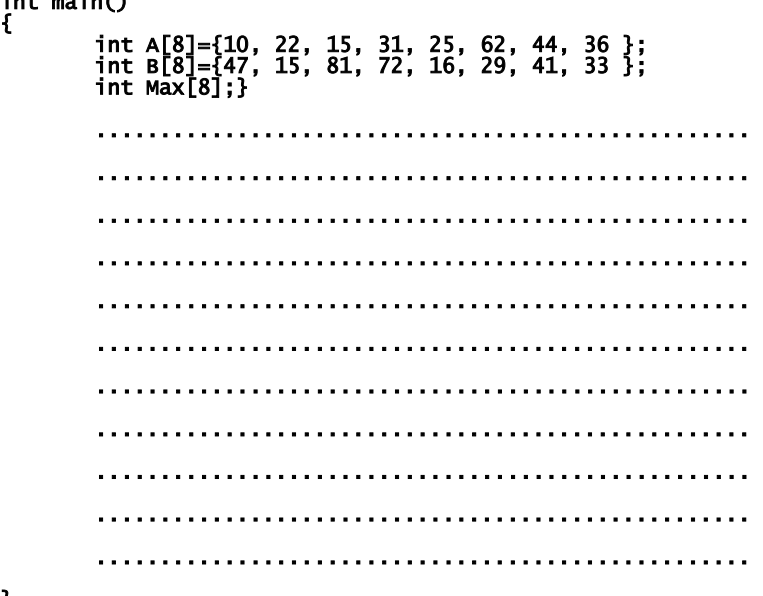

#### } **Q5.**

{

Complete the following C program to search the number "number", given by the user, in the elements of the array "A". If it finds the number as the 5th item, it will give the message "It is 5th in the list.". If it does not find the number, it will give the message "It is NOT in the list.". Some examples are given below.

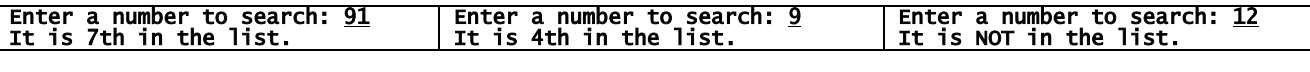

Note: If you need, you can declare additional variables(s).

```
#include <stdio.h> 
#define L 15 

int main() 
{ 
 int A[L]={1,4,6,9,23,2,5,91,21,45,67,54,44,88,27}; 
 int number; 
 ............................................ 
 printf("Enter a number to search:"); 
 scanf("%d",&number); 
 ............................................ 
            ............................................ 
               ............................................ 
 ............................................ 
              ............................................ 
               ............................................ 
              ............................................ 
 ............................................ 
                    ............................................ 
 ............................................ 
 ............................................ 
     return 0; 
}
```
### **Q6.**

What is the output of the following program?

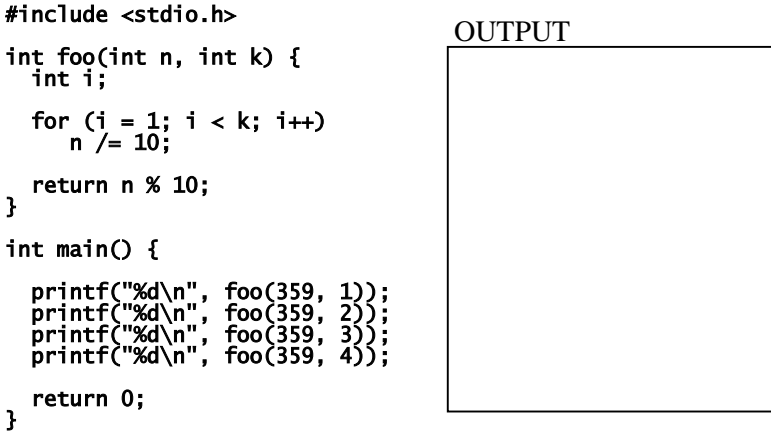

# **Q7.**

The following program calculates the median of three integer numbers entered by the user. Complete the missing parts of the program.

```
#include <stdio.h> 
.... median(.... x, .... y, .... z) { //a 
 int result; 
if (x \le y) if ( ...... ) result = y; //b 
   else if ( ...... ) result = z; //c
    else result = ......; //d 
 else { 
 if (z <= y) result = .......; //e 
 else if ( ....... ) result = ......; //f 
 else result = z; 
  } 
  return result; 
} 
int main() { 
 int x, y, z; 
printf("Enter three numbers: "); 
Ĩ.
scanf("%d%d%d", ............... ); //g 
printf("Median of %d, %d, and %d is %d\n", x,y,z, .....................); //h 
return 0; 
} 
                                           Enter three numbers: 45 27 39 
                                           Median of 45, 27, and 39 is 39
                                         SAMPLE OUTPUTS:
                                           Enter three numbers: 67 145 44 
                                           Median of 67, 145, and 44 is 67
                                           Enter three numbers: 15 25 35 
                                           Median of 15, 25, and 35 is 25
```
## **Q8.**

{

Trace and find the output of the following program. Write your output in the box provided below. Please enter one character in every box.

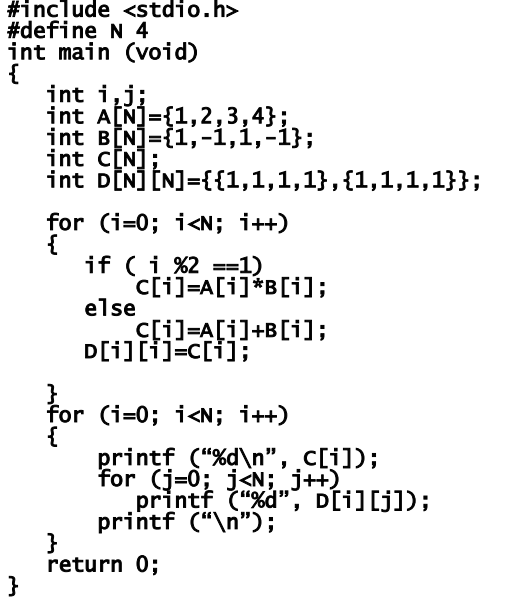

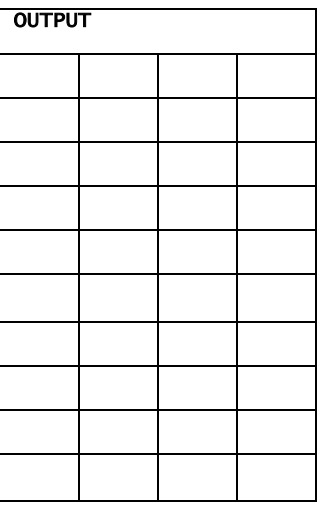

## **Q9.**

The dot product of two vectors  $\mathbf{a} = [a_1, a_2, ..., a_n]$  and  $\mathbf{b} = [b_1, b_2, ..., b_n]$  is defined as.

$$
\mathbf{a} \cdot \mathbf{b} = \sum_{i=1}^{n} a_i b_i = a_1 b_1 + a_2 b_2 + \dots + a_n b_n
$$

where  $\Sigma$  denotes summation of all terms, and *n* is the dimension of the vector space. For instance, in three-dimensional space, the dot product of vectors **a=**[1, 2, -6] and **b**=[4, 2, −1] is:

[1,2,-6]∙[4,2,-1]=(1)(4)+(2)(2)+(-6)(-1)=14

Fill in the missing parts in the following program such :

 - that the user will enter two 5 dimesional vectors **a** and **b** into the arrays A and B respectively - the dot product of the two vectors will be calculated and printed as the output.

Note: Use only the spaces provided. Do not add any extra lines or delete any given code.

# #include <stdio.h> int main (void) { int i, sum=0; /\*declare your arrays A and B below\*/ int \_\_\_\_\_\_\_\_\_\_\_\_\_\_\_\_\_\_\_\_\_\_\_\_\_\_\_\_\_\_\_\_\_\_\_\_\_\_ \_\_\_\_\_\_\_\_ //a /\* Use the loop below to enter elements of the two arrays \*/ for ( \_\_\_\_\_\_\_\_\_\_\_\_\_\_\_\_\_\_\_\_\_\_\_\_\_\_\_\_\_\_\_\_\_\_\_\_\_\_\_\_\_\_\_\_\_\_\_\_\_\_) //b  $\frac{1}{\sqrt{c}}$  ; //c /\* Use the loop below to calculate the dot product here \*/ for ( \_\_\_\_\_\_\_\_\_\_\_\_\_\_\_\_\_\_\_\_\_\_\_\_\_\_\_\_\_\_\_\_\_\_\_\_\_\_\_\_\_\_\_\_\_\_\_\_\_\_) //d \_\_\_\_\_\_\_\_\_\_\_\_\_\_\_\_\_\_\_\_\_\_\_\_\_\_\_\_\_\_\_\_\_\_\_\_\_\_\_\_\_\_\_\_\_\_ ; //e /\* print the dot product below \*/ \_\_\_\_\_\_\_\_\_\_\_\_\_\_\_\_\_\_\_\_\_\_\_\_\_\_\_\_\_\_\_\_\_\_\_\_\_\_\_\_\_\_\_\_; //f return 0; }